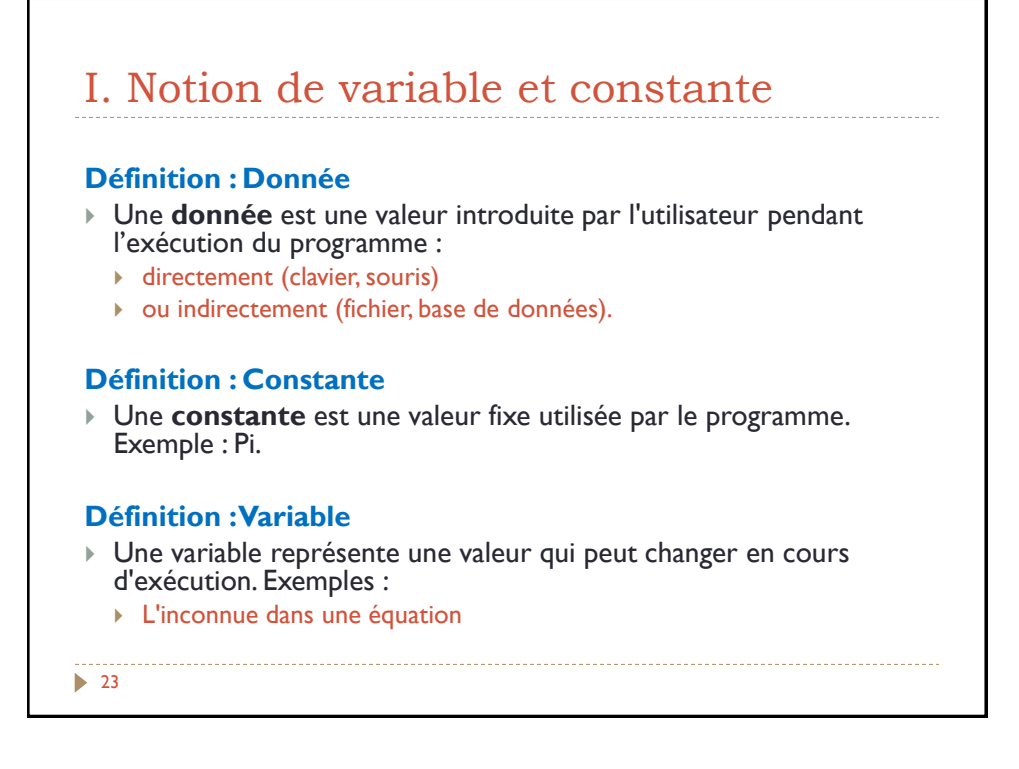

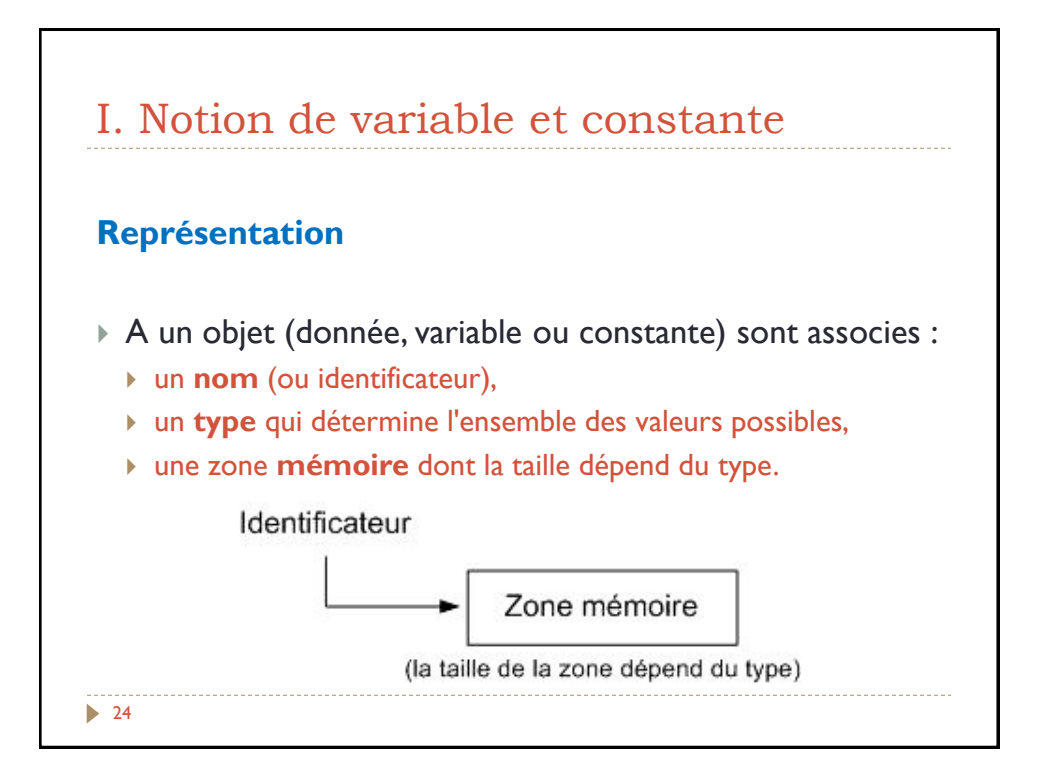

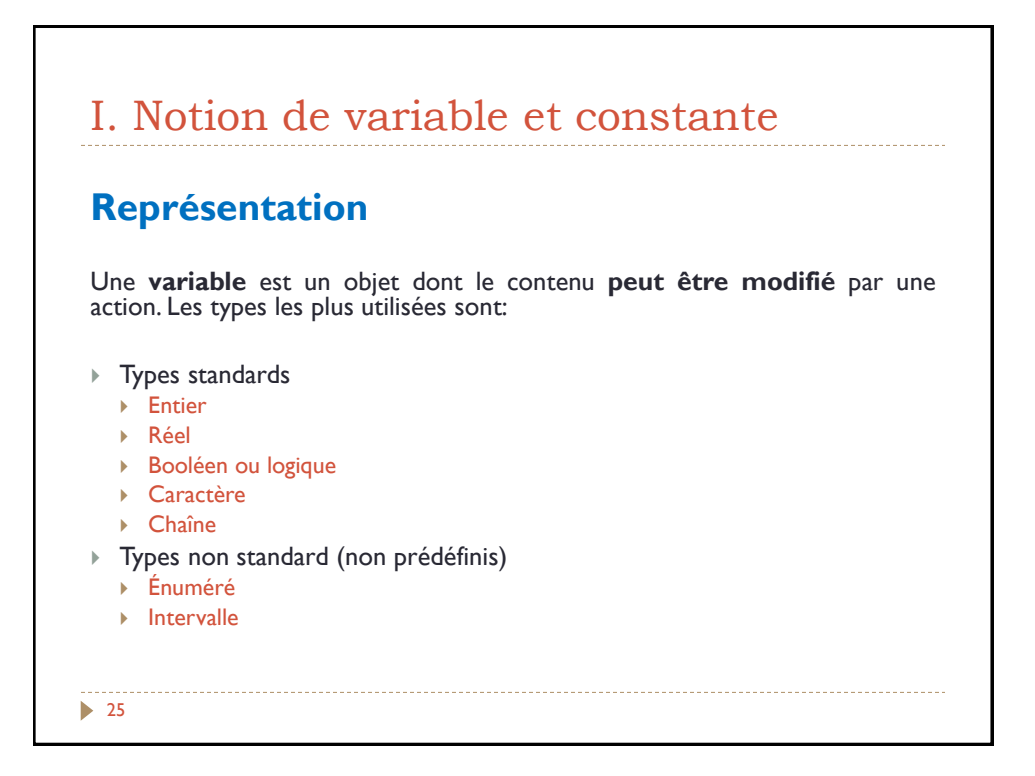

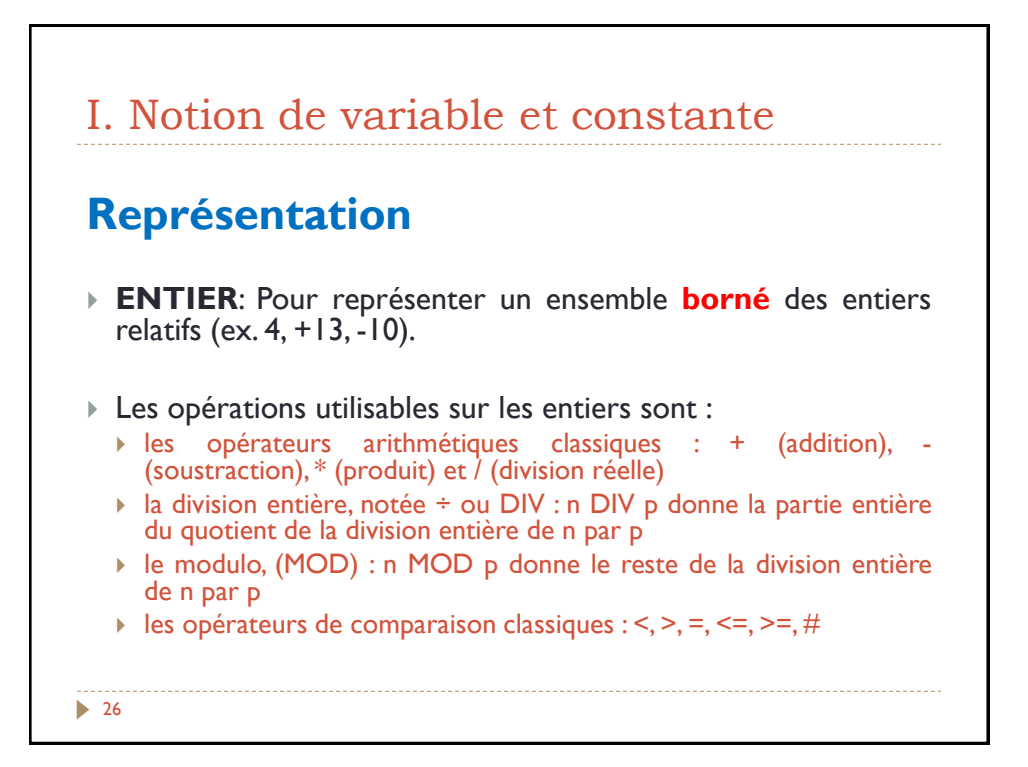

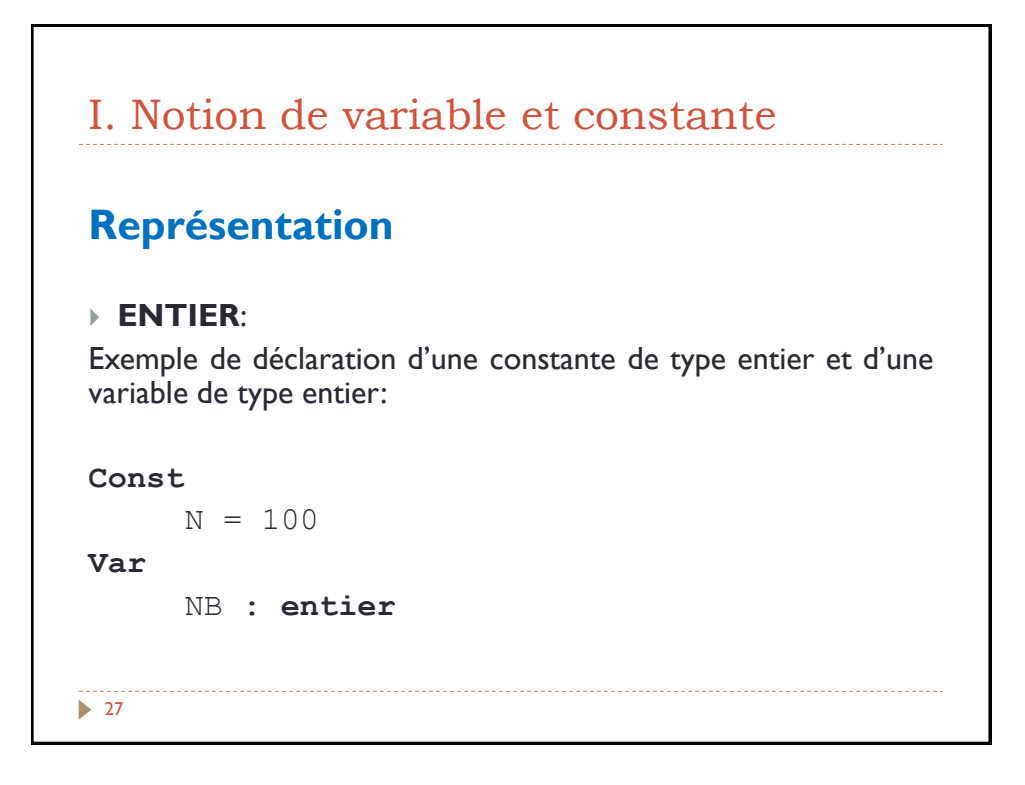

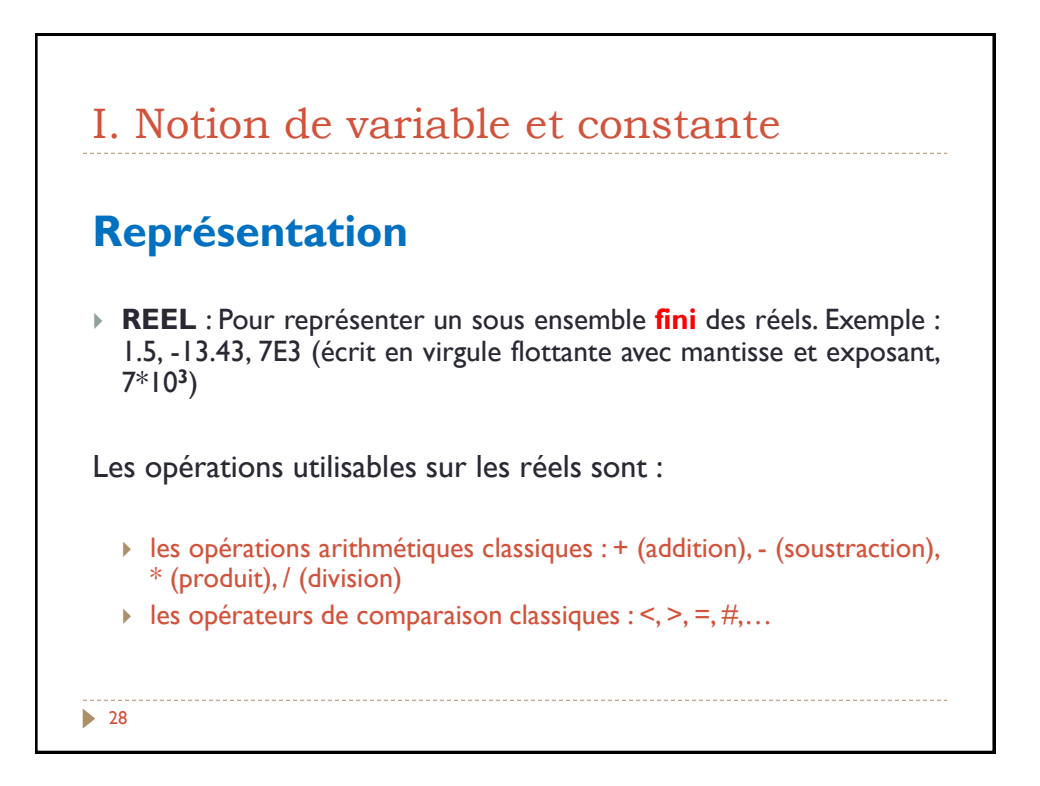

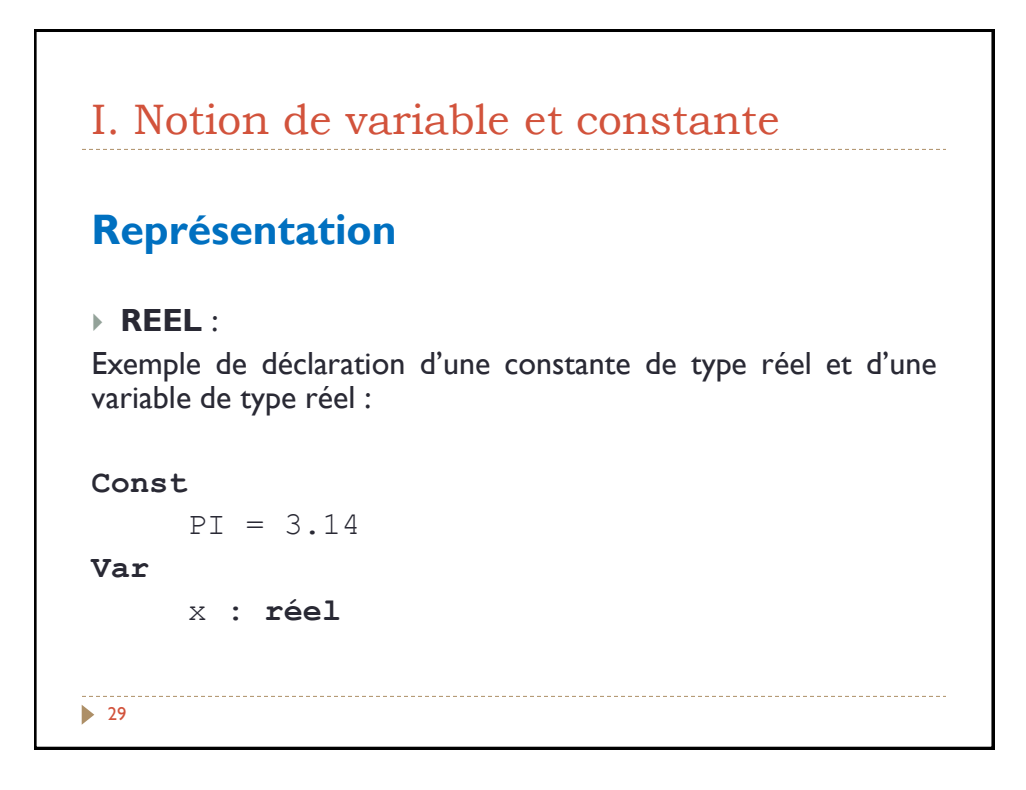

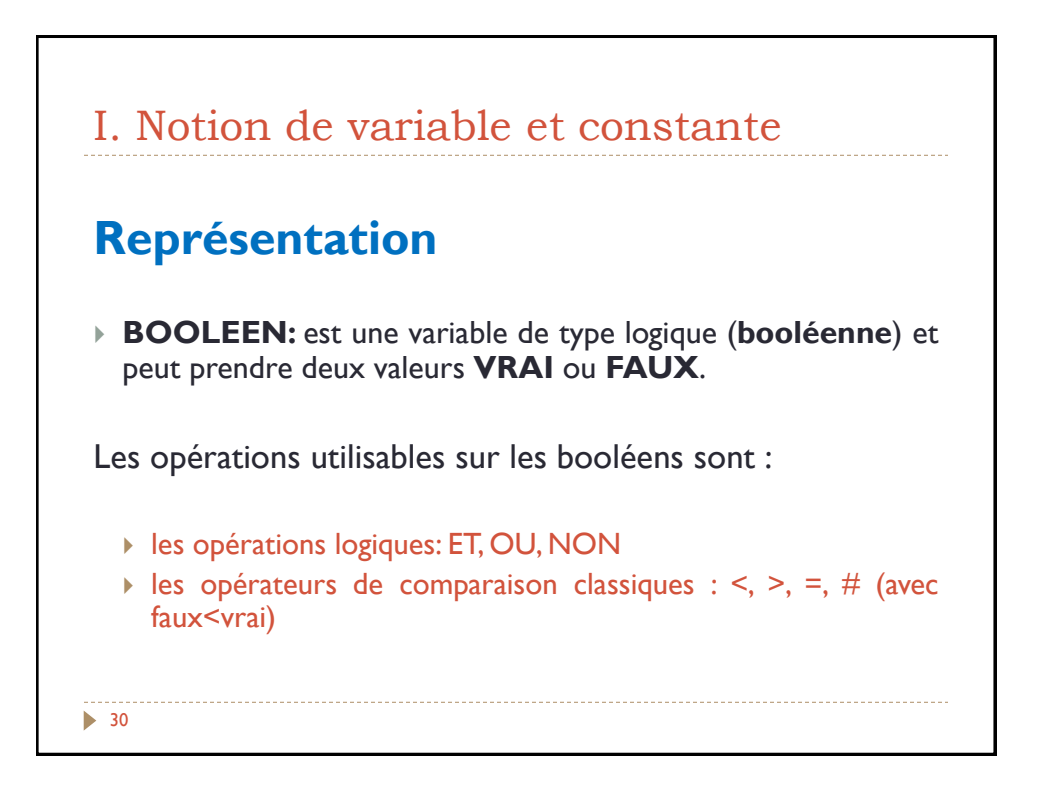

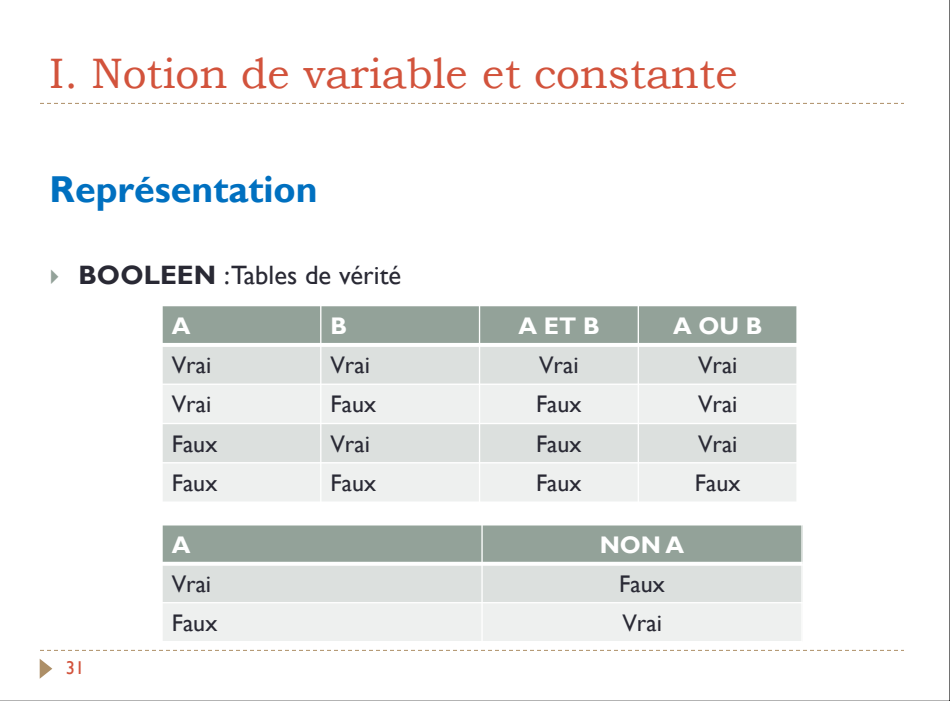

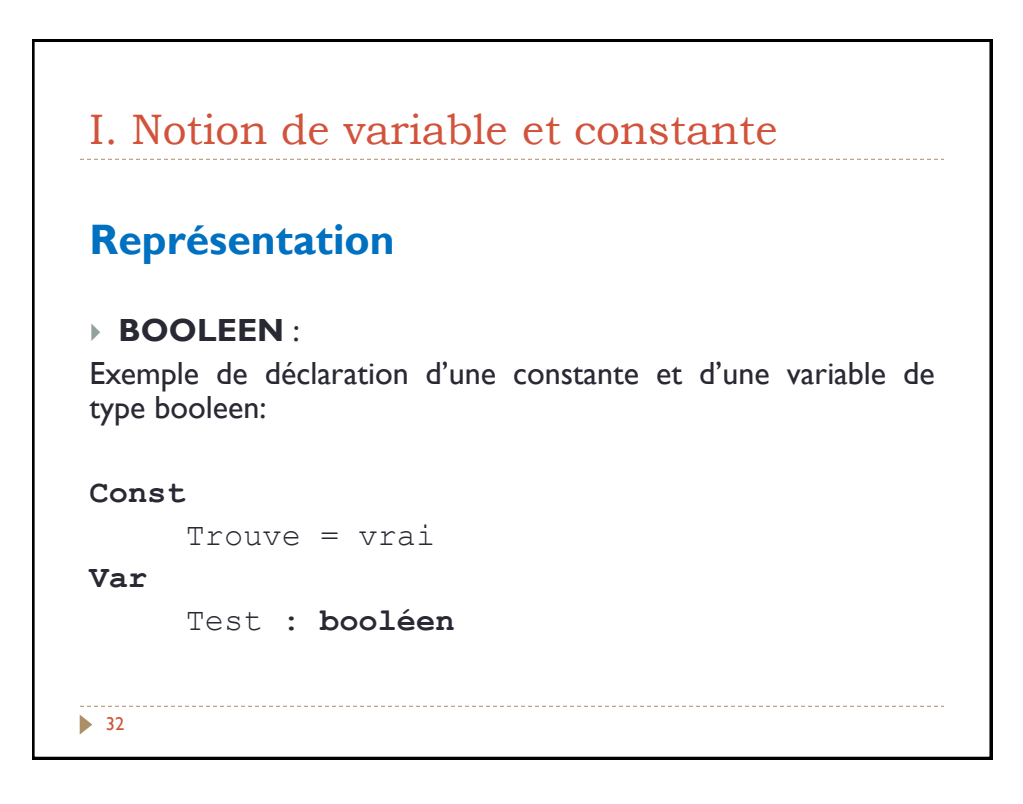

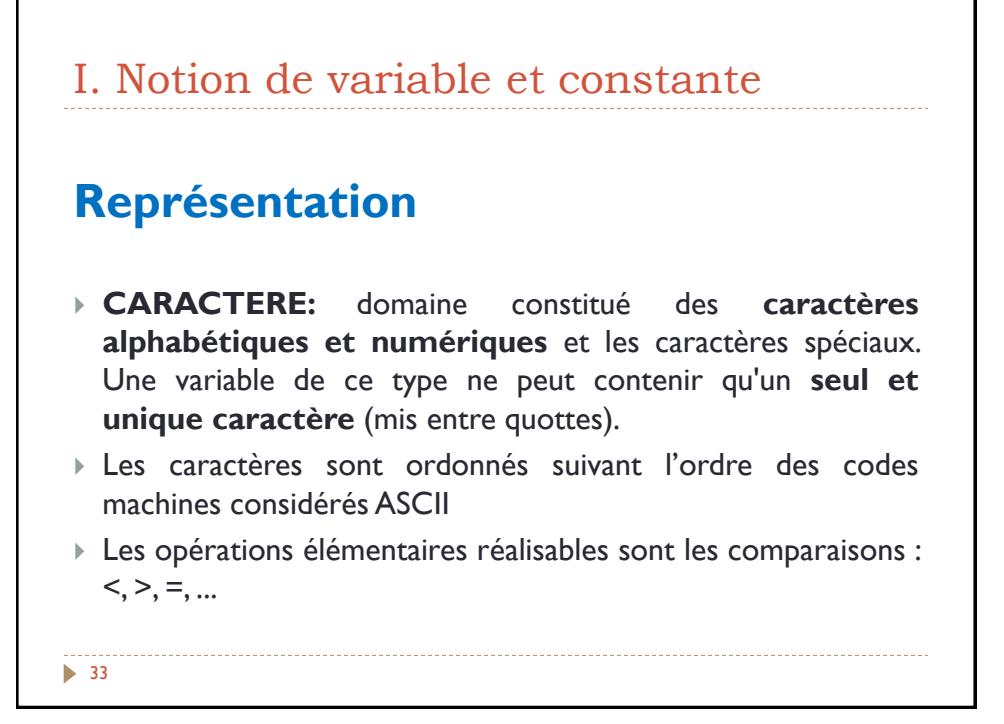

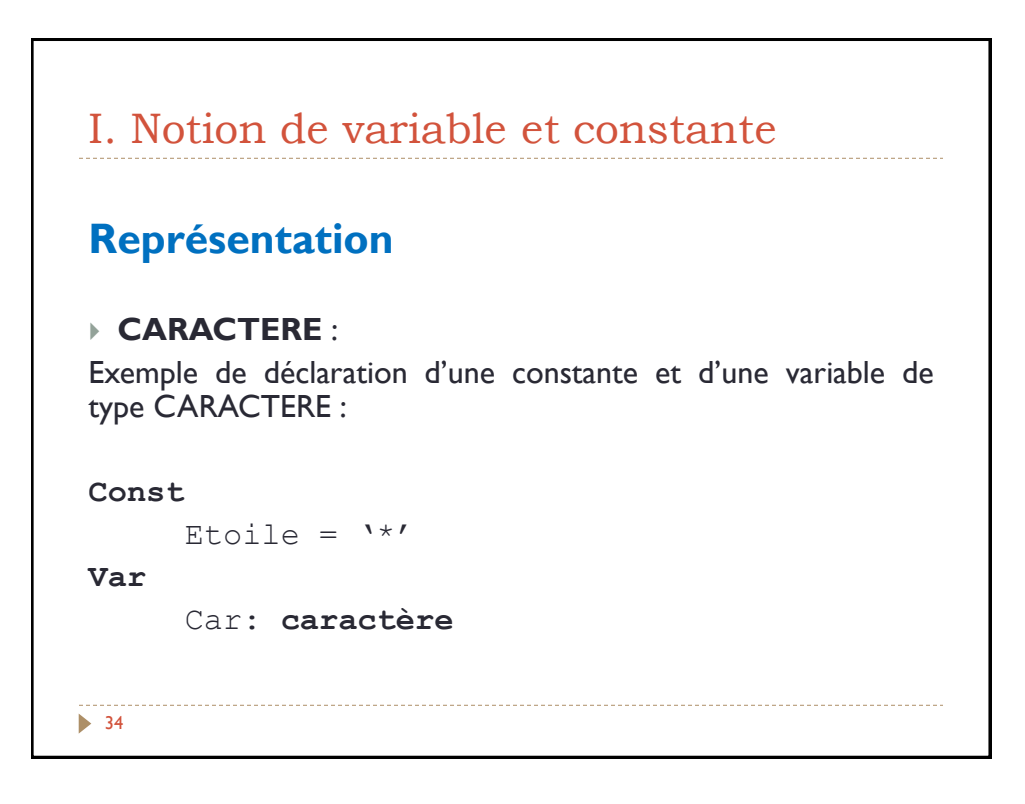

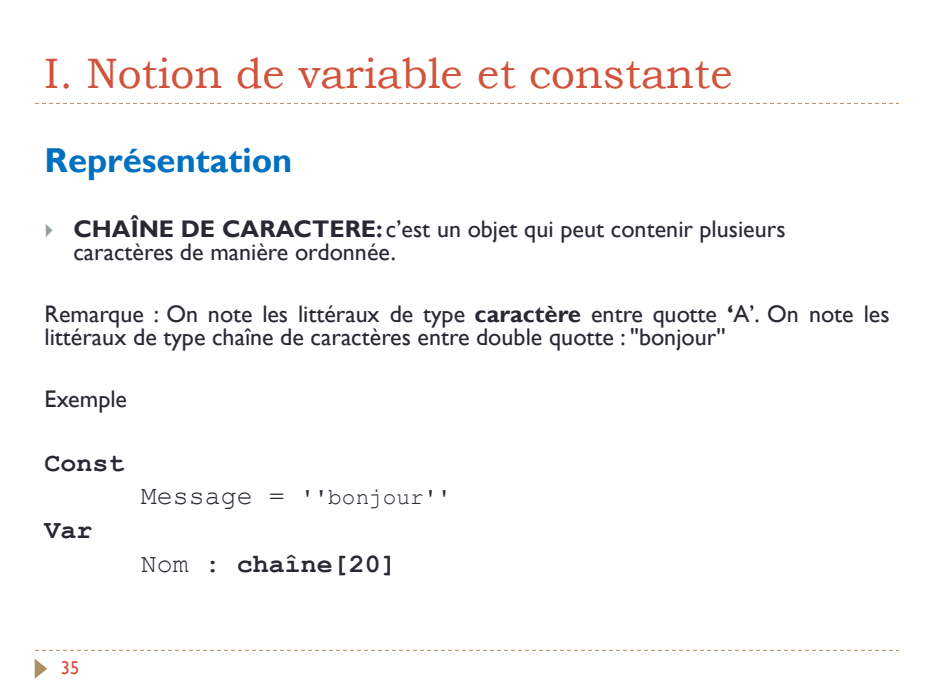

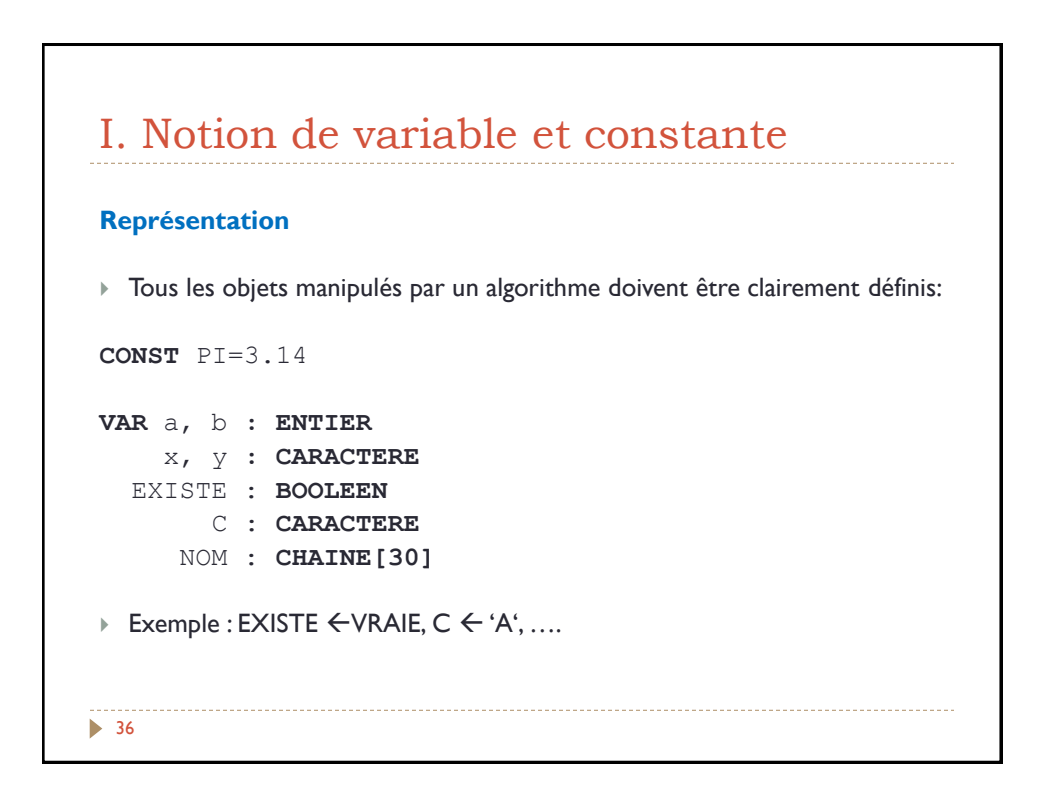

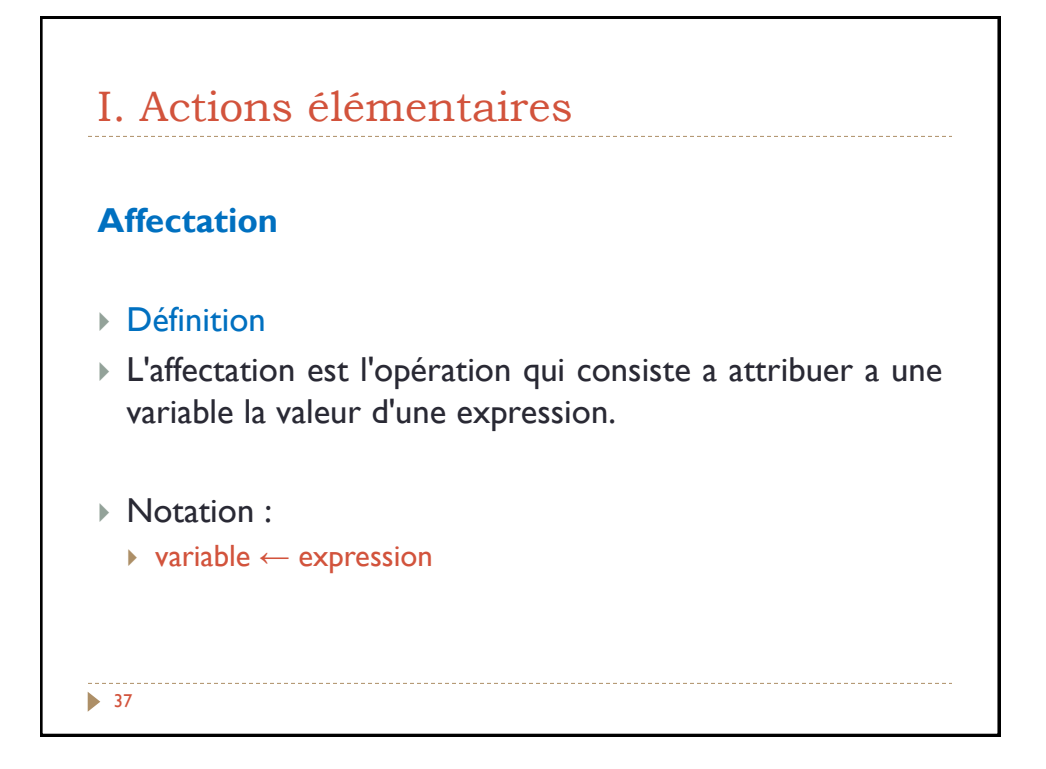

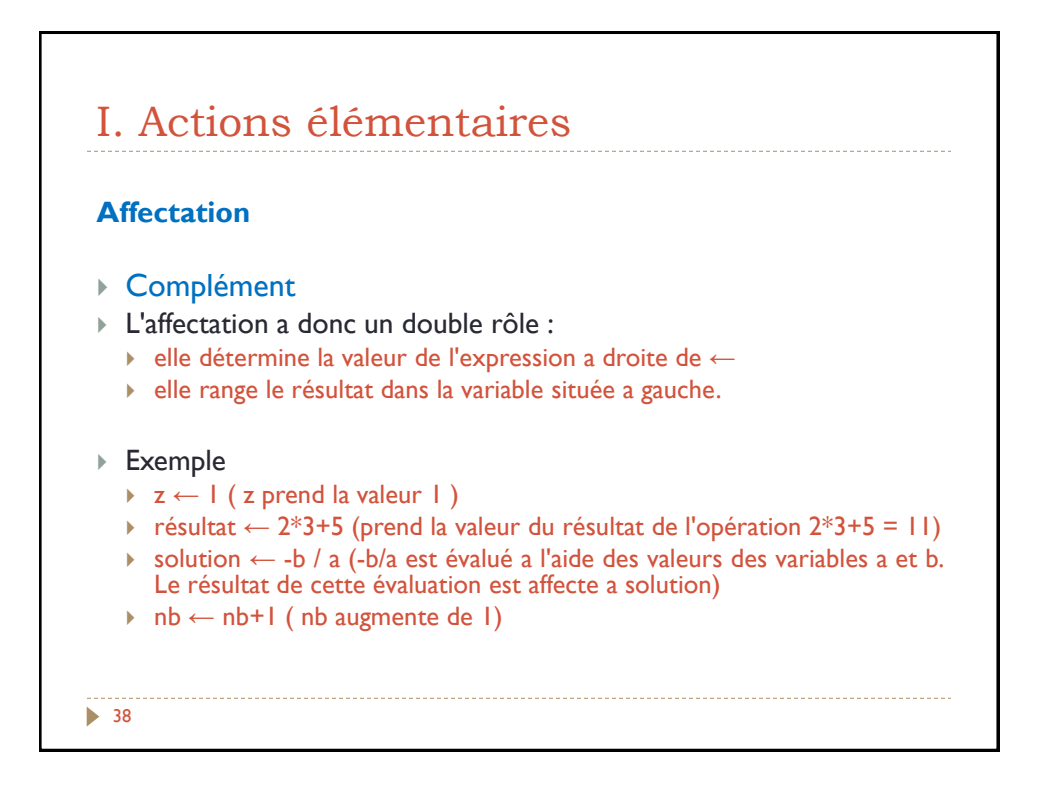

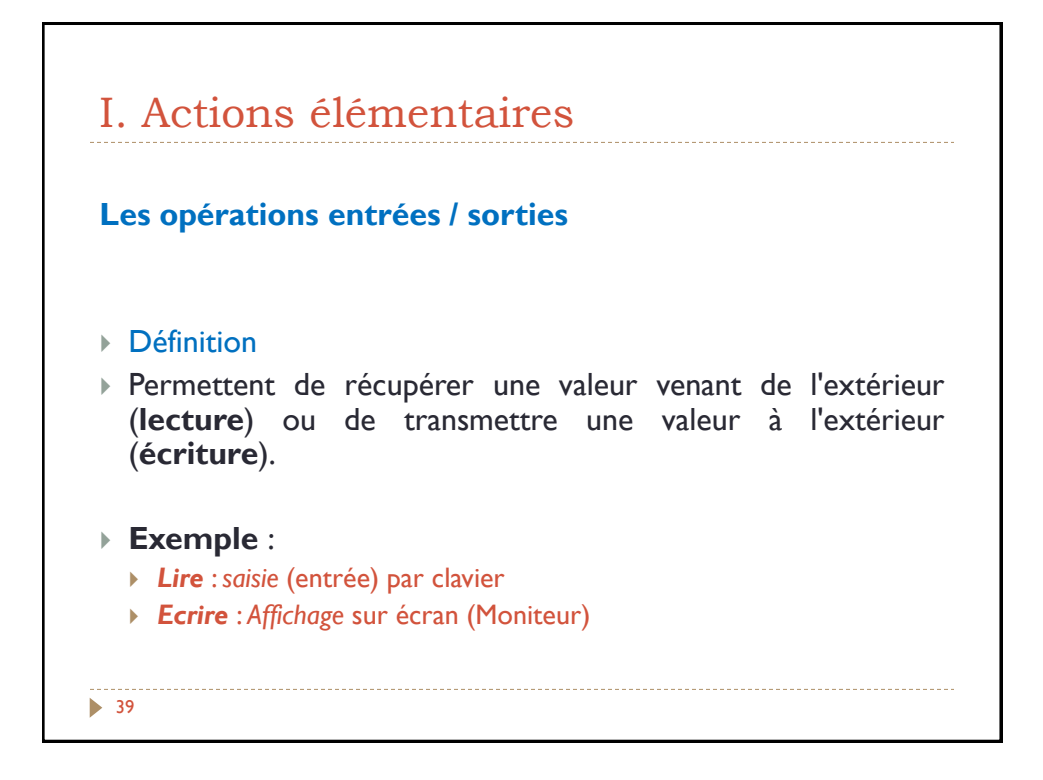

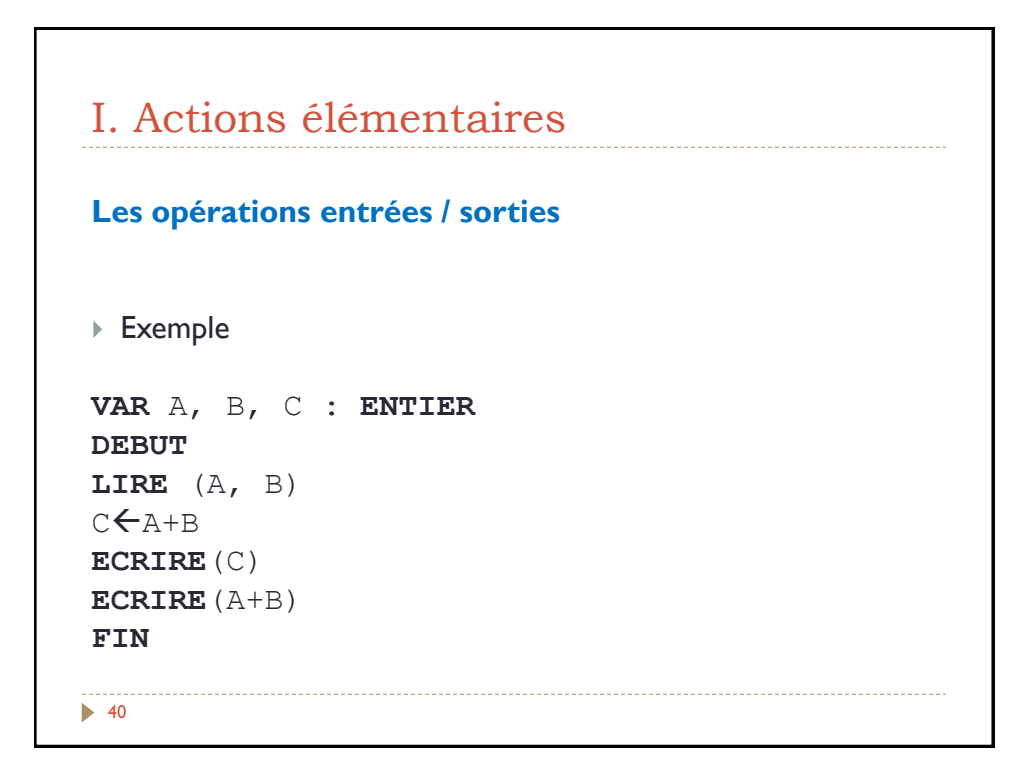

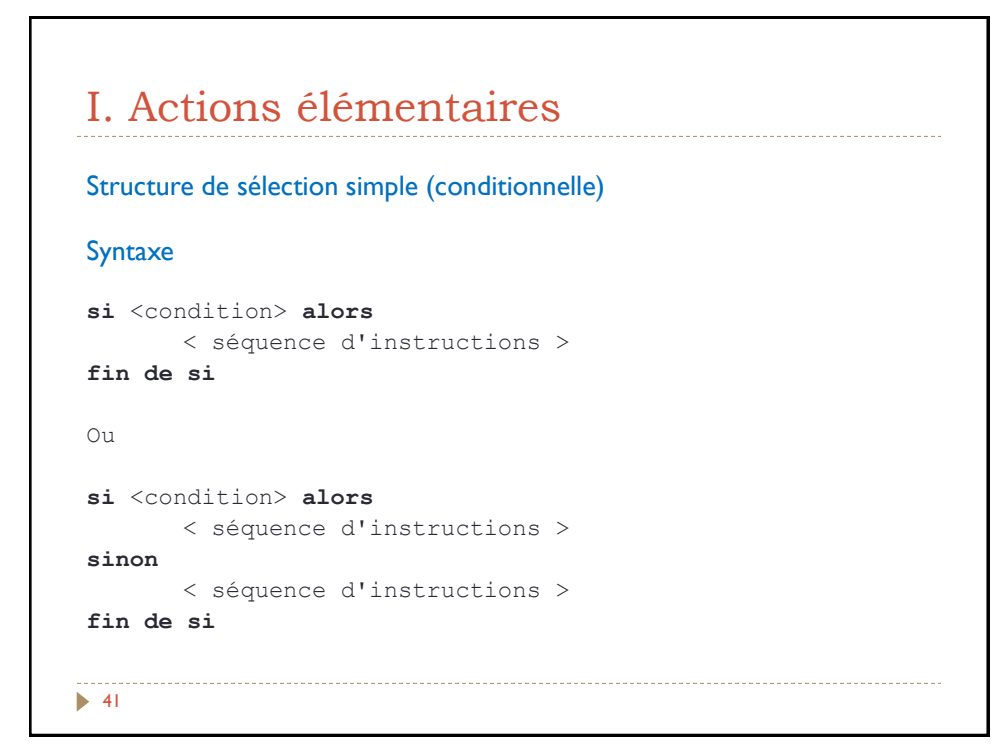

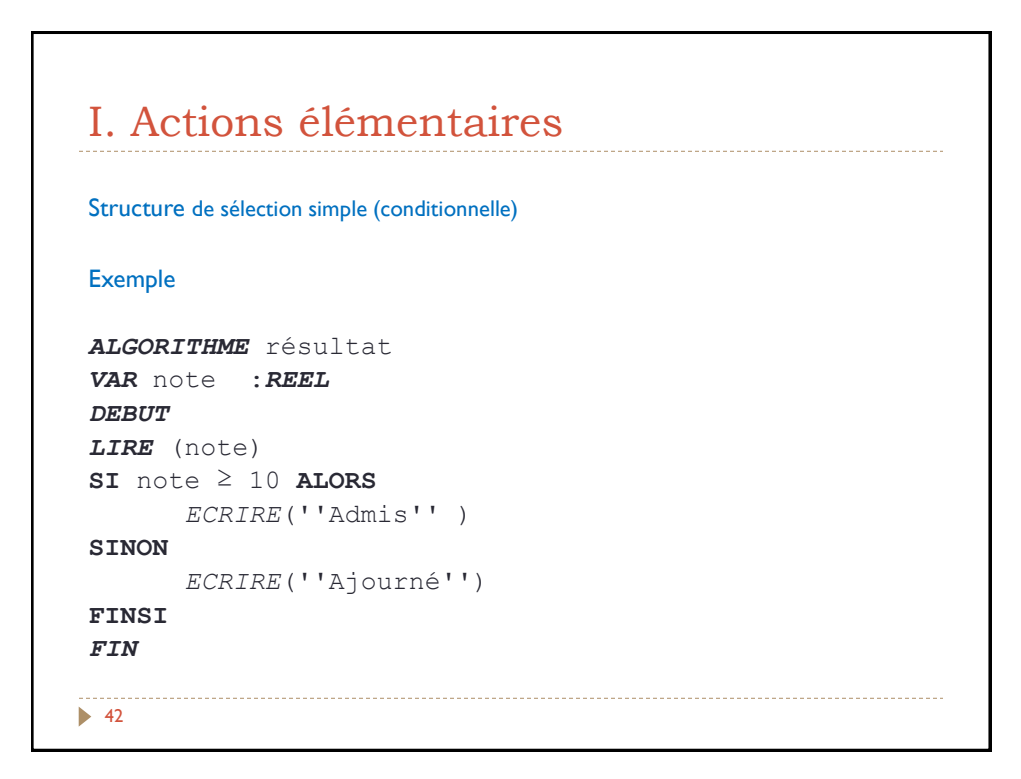

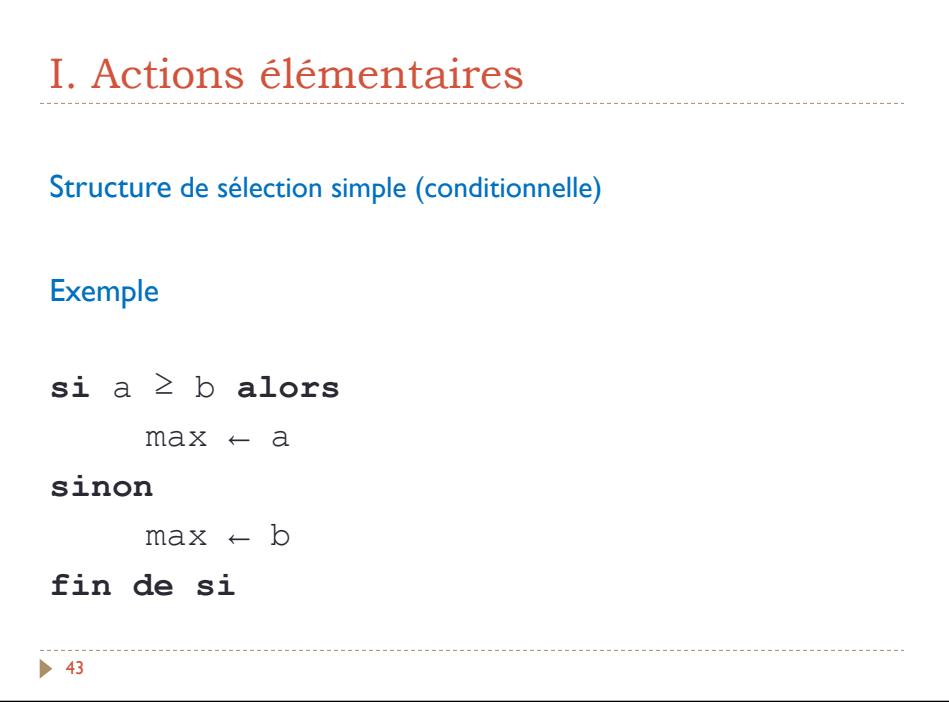

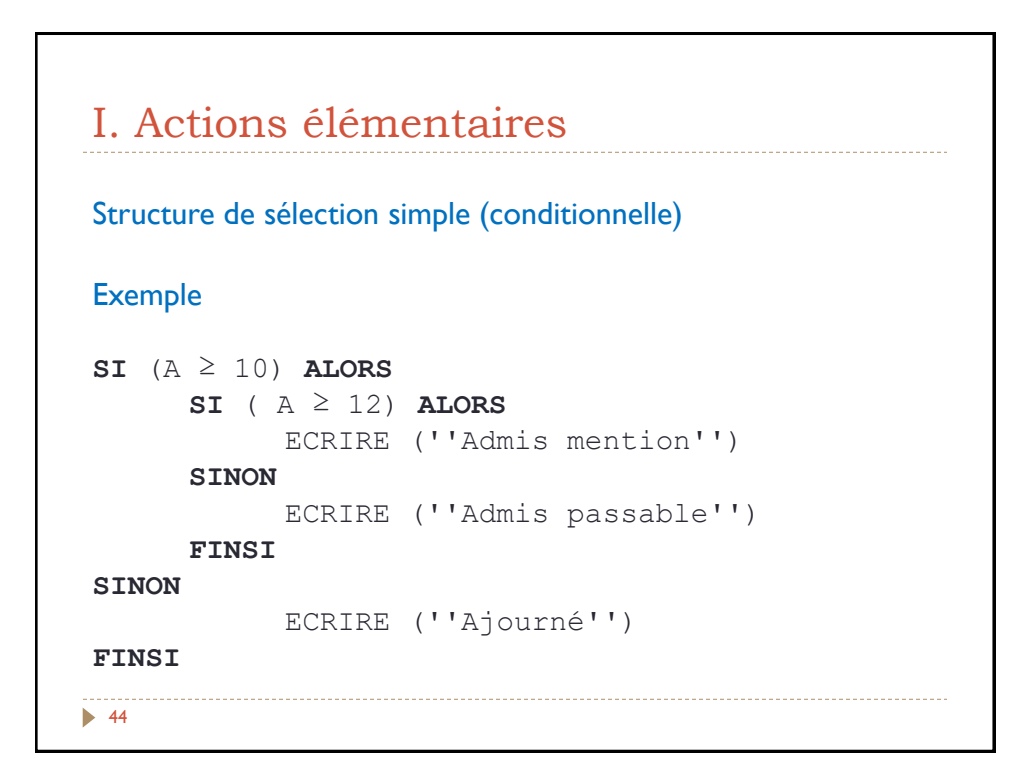

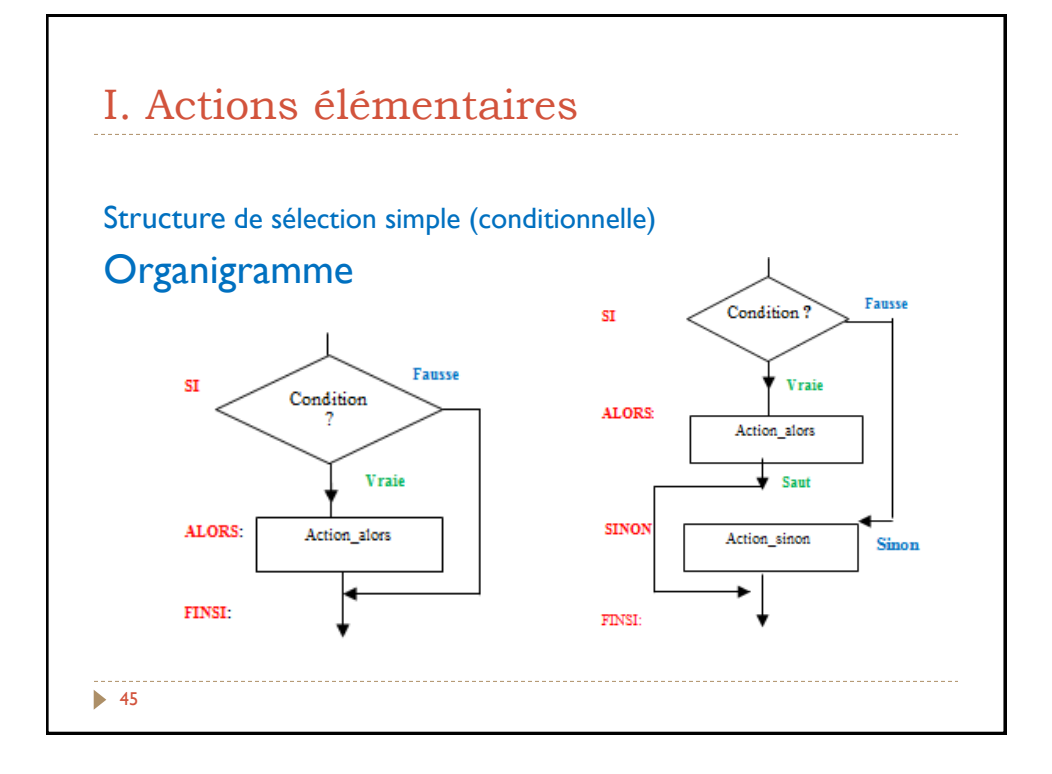

## I. Actions élémentaires  $\blacktriangleright$  46 Structures répétitives **Exemple introductif :** Ecrire l'algorithme permettant d'afficher la table de multiplication par 9. **ALGORITHME** TABLE\_MULTI **DEBUT** ECRIRE(1\*9) ECRIRE(2\*9) ECRIRE(3\*9) ECRIRE(4\*9) ECRIRE(5\*9) ECRIRE(6\*9) ECRIRE(7\*9) ECRIRE(8\*9) ECRIRE(9\*9) ECRIRE(10\*9) **FIN**

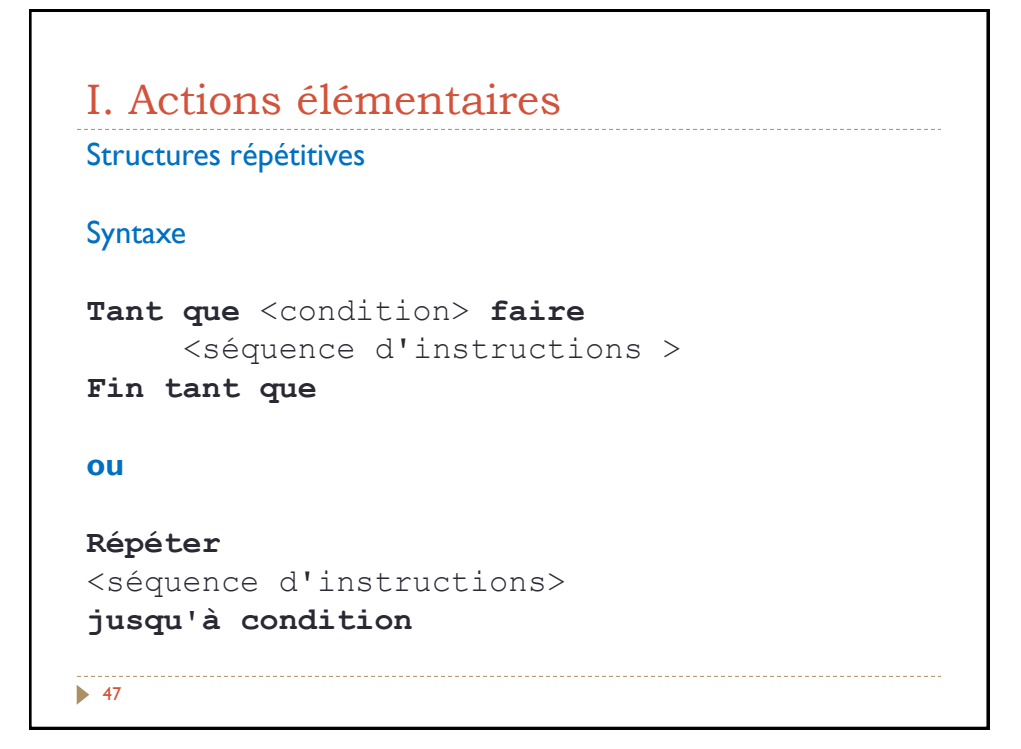

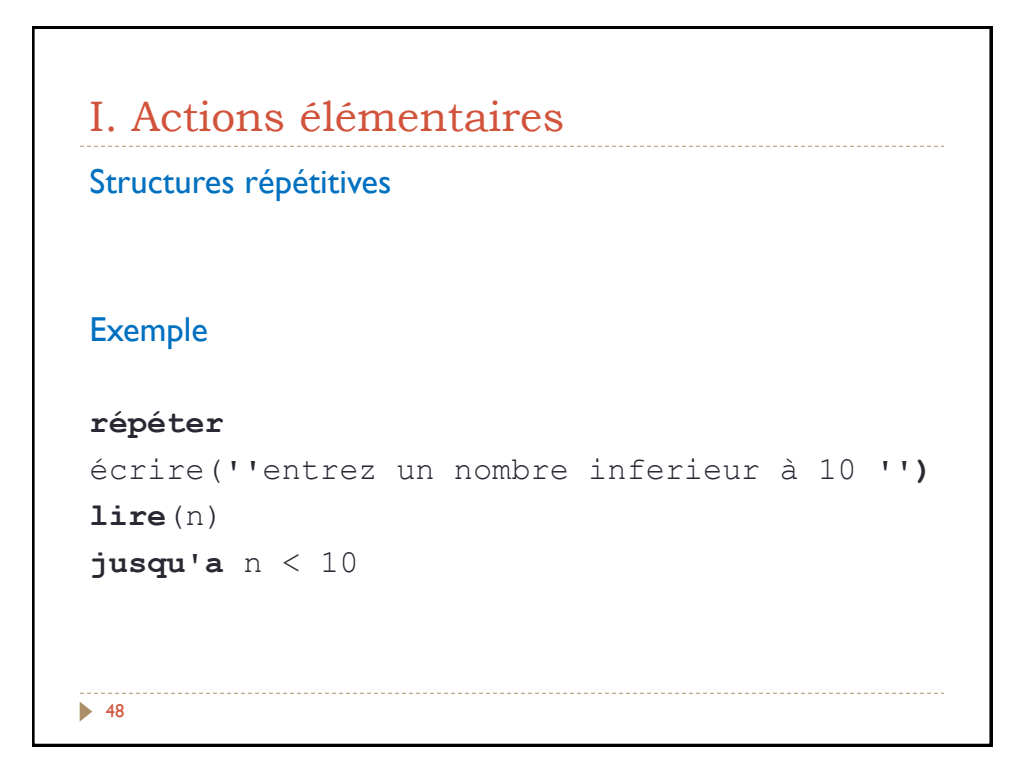

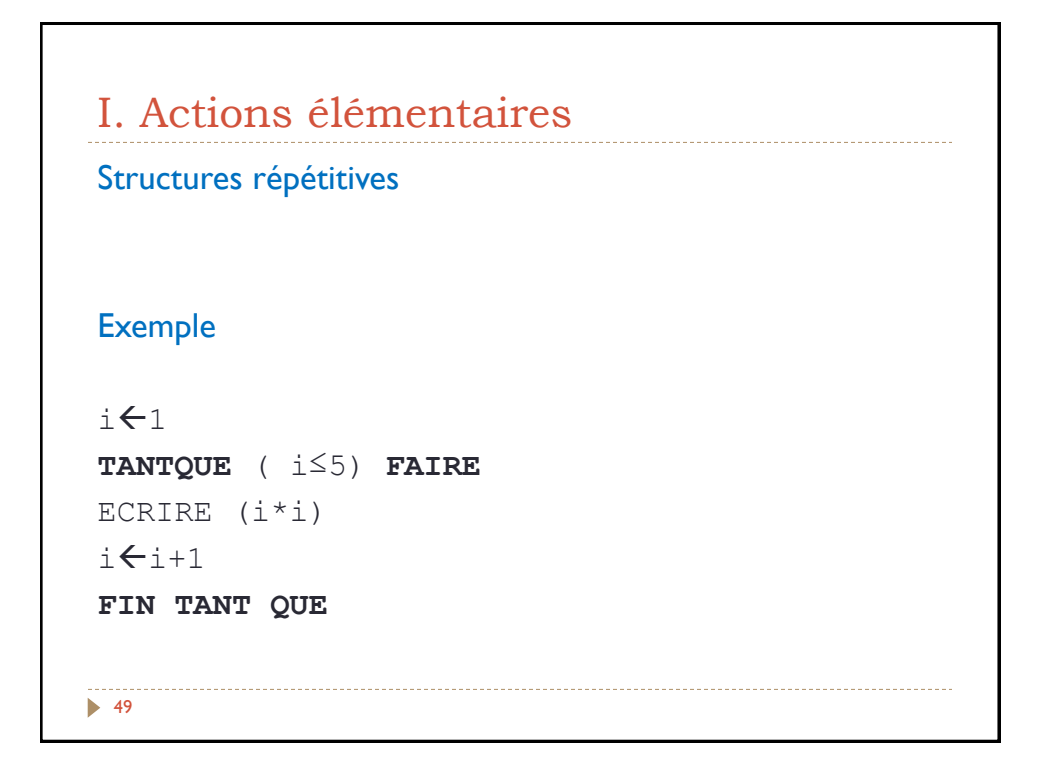

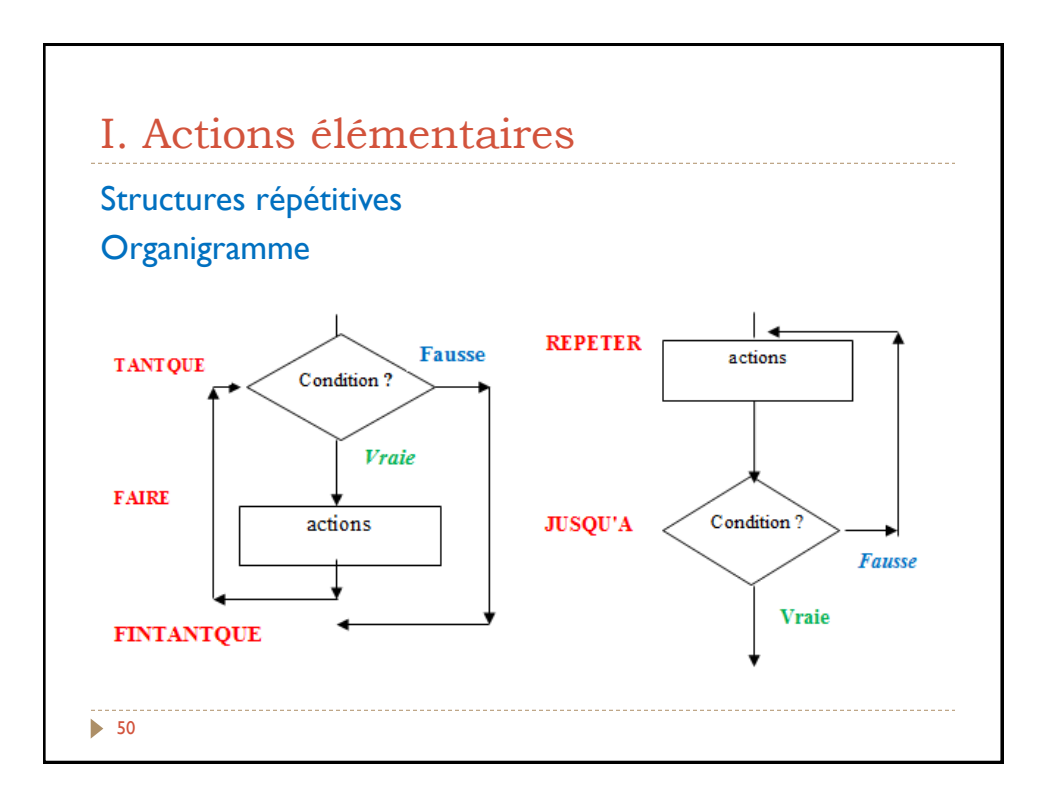

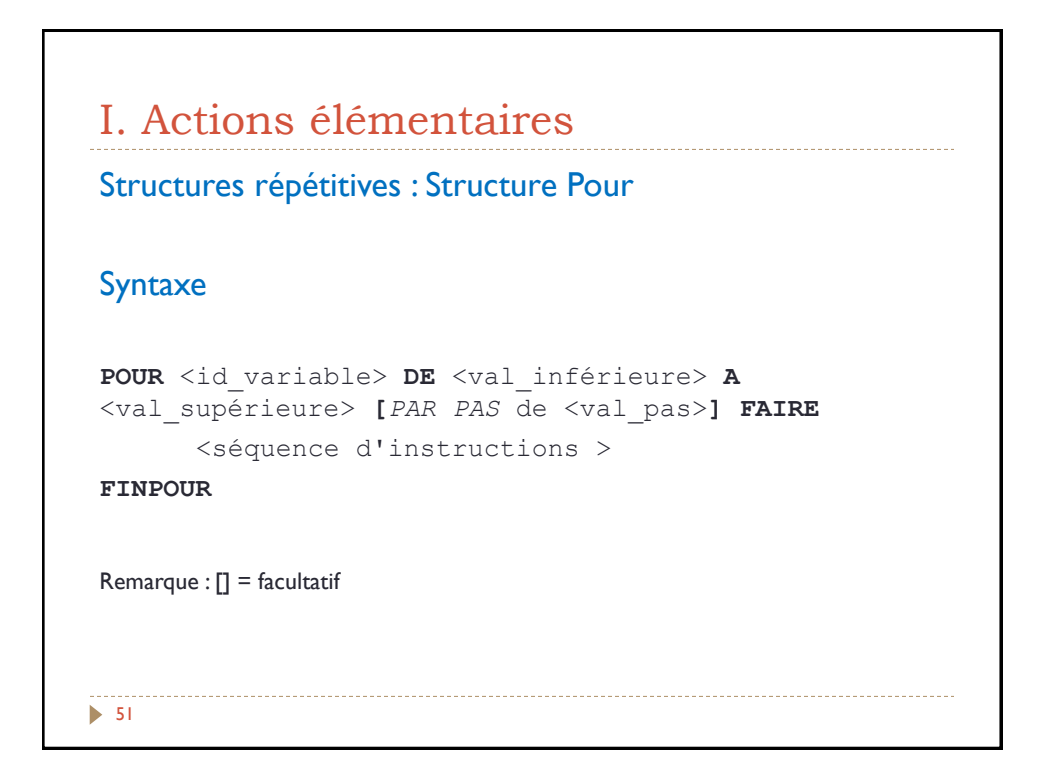

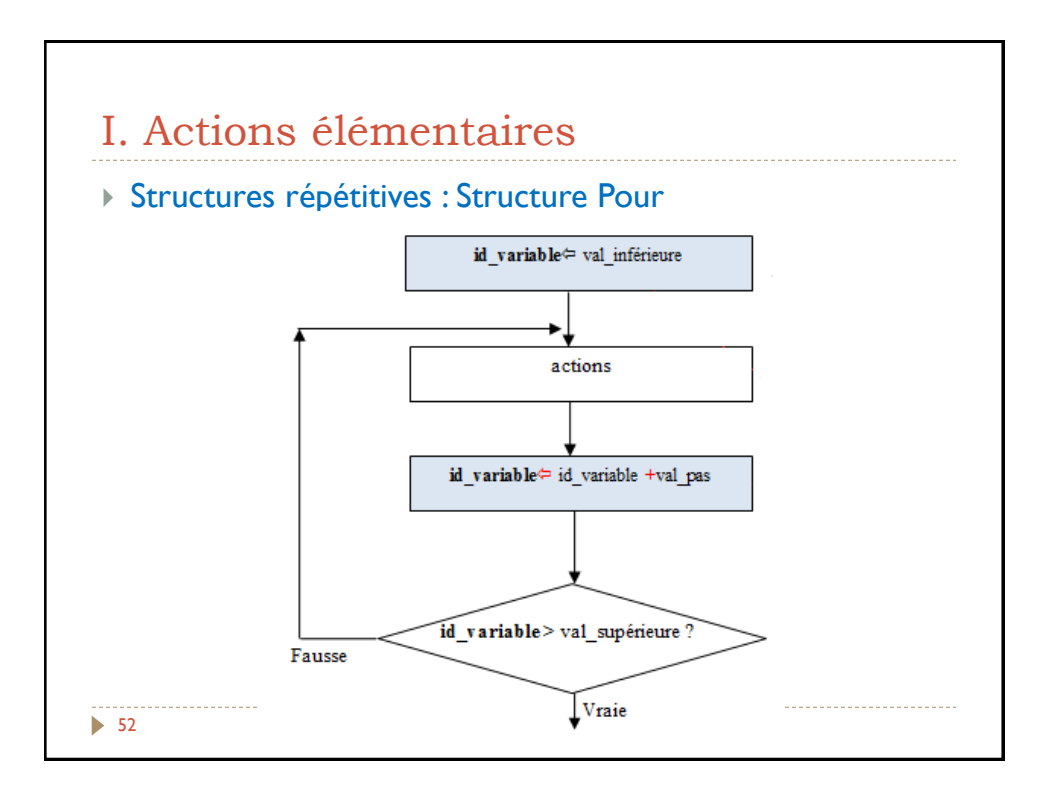

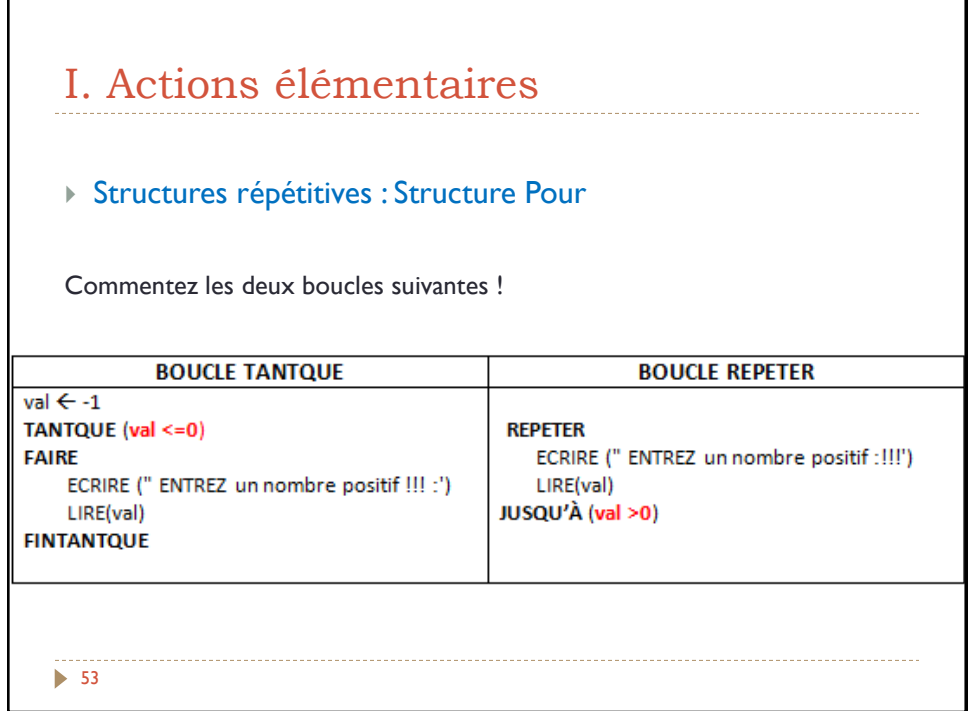

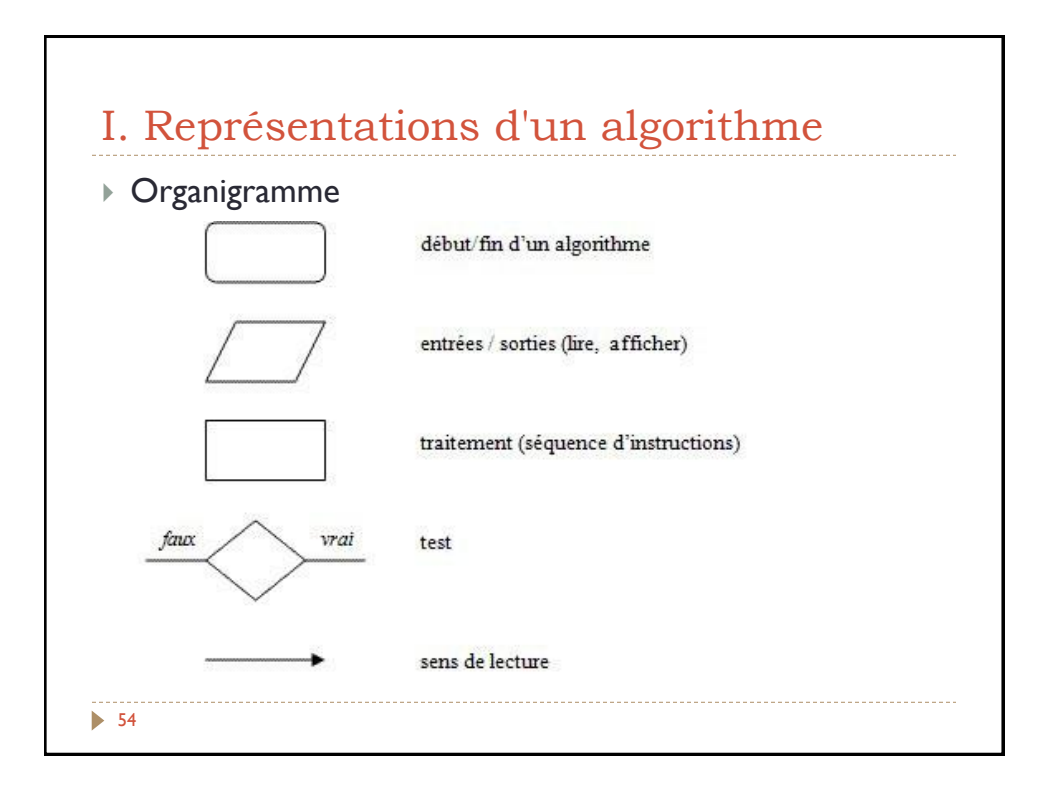